## Spark and Flink running scalable in Kubernetes Frank Conrad

- Architect @ apomaya.com
- scalable efficient low latency processing
	- frank@fc-tb.de, frank@apomaya.com

- run (external, unknown trust) customer spark / flink code
- multi tenant cluster environment
- huge variation of job characteristics
- predictive job runtimes

# motivation, use case

- container, deployment, orchestration
- dynamic cluster
- support good CI/CD
	- help to try out
- help leverage scale of map-reduce pattern in cloud
- better cloud, provider, vendor agnostic
- leverage better cloud charge by used resources and time
- simpler version handling / migration

# why kubernetes

## jobs

- wide spread of needed memory / CPU / storage
- different SLA
- predictable job runtime
- different versions of spark / flink
- weekly, monthly,… processing, reprocessing, catchup

# $m$ ulti tenant  $==$  isolation

- UI / API
- runtime
- network (CNI calico)
- storage
- logging / monitoring
- security

- cluster (manger) on top of cluster (manager)
- kubernetes drain, rescheduling,…
	- produce challenges to failure recovery of spark / flink
	- there are designed for single node failures but not rolling updates...
- kubernetes don't like long running non restartable (statefull) apps
- multi tenant support is basic, a group is working on it (kubernetes-wg-multitenancy)
- immutable system images
	- updates need redeployment-> rescheduling

## the challenges of spark / flink with kubernetes

# a solution

- on demand deployment of spark/flink cluster, one per job
- job as first citizens
- each job get his right sized cluster
	- individual tuning possible
	- monthly, quarterly jobs, reprocessing, catchup have less impact to normal processing
- helper app
	- create / destroy spark / flink cluster (deployment)
	- submit, monitor job
	- report, integrate with higher level workflow (airflow,...)
	- optional proxy UI / API for tenant usage

- good separation of tenant
- real dynamic on demand spark/flink cluster
- allow wide tuning specific for job
	- CPU/memory / storage
	- SLA (use spot instances)
- easy run different version of spark/flink
- like "container" for spark/flink jobs
- helper app can address kubernetes issues like drains (operator pattern)

### pros

## cons

- startup time of job depend on cloud provider
- overhead of more spark/flink infrastructure processes
- development of helper app, helm chart
- HDFS and shuffl<sup>e</sup>

# spark 2.3 kubernetes integration

- the helper app: spark-submit, for many use cases
- deploy cluster, no helm need
- run driver
	- https://spark.apache.org/docs/2.3.0/running-on-kubernetes.html
	- https://github.com/apache-spark-on-k8s/spark

# helper app

- is the controller of the job and integrator to higher level workflow
- long running stream
	- suspend / resume support
- trigger other on demand resource
	- HDFS
- could based operator pattern
	- <https://coreos.com/blog/introducing-operators.html>
	- <https://blog.couchbase.com/kubernetes-operators-game-changer/>

# kubernetes helm

- helm chart
	- templating deployment
	- connect / deploy zookeeper,..
- can use all available kubernetes options
- local volumes
	- emptyDir (specify size)
- Persistent Volumes
	- local
	- EBS

 $\bullet$ 

# kubernetes auto scale

- cluster auto scaler
	- needed for real dynamic clusters
	- have proper labels / annotations for different instance types
	- you can have many different instance types for different need tries
	- make sure that auto scale group
		- really can scale to 0 instances, if you have the case
		- scale down with speed make sense

# kubernetes look to

- for predictive runtimes
	- set CPU/memory request == limit
- stability
	- OOM protection see above
	- volumes with size
	- JVM parameter must fit to limits (enough headroom for overhead / off heap)
- use persistent state
	- look to StatefullSet
	- stop and (re)start without disk data lost

# HA per job needed?

- really multi AZ needed?
	- pod failure can be handled by spark / flink
		- like single node failure
	- does not restart the hole job on AZ failure is ok?
		- on AZ failure anyhow 30-50% of job is lost
		- lower network latency, save network cost
- need zookeeper persistent or can ran only in memory? •

# flink

• S3 for checkpoint, snapshot,... see netflix : https://de.slideshare.net/ FlinkForward/flink-forward-san-francisco-2018-steven-wu-scaling-flink-in-

- flink 1.5 make it simpler (FLIP-6)
	- HTTP/REST for all external communication
- cloud
- flink-in-containerland

• Flink Forward Berlin 2017: Patrick Lucas - Flink in Containerland, https:// de.slideshare.net/FlinkForward/flink-forward-berlin-2017-patrick-lucas-

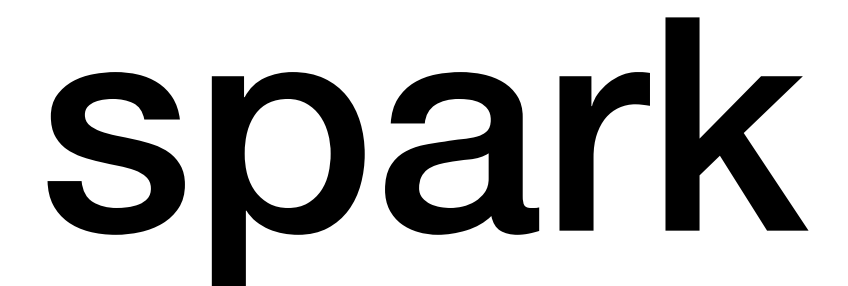

- shuffl<sup>e</sup>
	- external shuffle service?
- have sufficient local disk space for S3 based job output committer

- Routing logs
	- fluentd (assign tags, routing,…)
- Monitoring / Metrics
	- Prometheus first choice at Kubernetes
		- it pulls (scrape) data from sources
		- push gateway for push
	- Grafana visualization / alternating
	- are health check sufficient?

# Logging / Monitoring

- if performance problems
	- rate-perf-considerations.html
- S3Guard: http://hadoop.apache.org/docs/r3.0.2/hadoop-aws/tools/hadoop-aws/ s3guard.html
- scaling-flink-in-cloud
- hadoop-netfix/
- list of objects (data set is in the list and you select and filter on them)

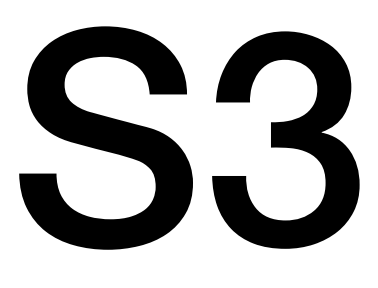

### • object name distribution: https://docs.aws.amazon.com/AmazonS3/latest/dev/request-

• https://de.slideshare.net/FlinkForward/flink-forward-san-francisco-2018-steven-wu-

• http://www.yonatanwilkof.net/spark-s3-parquet-aws-commiter-reliable-file-system-hdfs-

# HDFS

- if S3 drive you crazy
	- does run your job only on small time per day
- HDFS on demand
- run it only if you need
	- stop if not used
	- then only billed by EBS but no EC2
- if don't need persistent across restarts
	- could use local storage of nodes
- via a helper app, jobs can request that HDFS is get up

### stream app with external worker

- stream app run long time
- if you have large load difference over day time
	- auto scale cluster resources at runtime is a challenge
	- resources need to be configured for highest load
- if you offload the heavy resource part to an external micro service behind a load balancer
	- you can scale them up and down independent of the stream cluster
	- stream cluster must only configured for the maximum orchestration load

# Think different

# Thank you

## Questions?